## *1.* 登录 *CHIPS* 门户

## 去这个网站**: https://tinyurl.com/CHIPSProviderPortal**

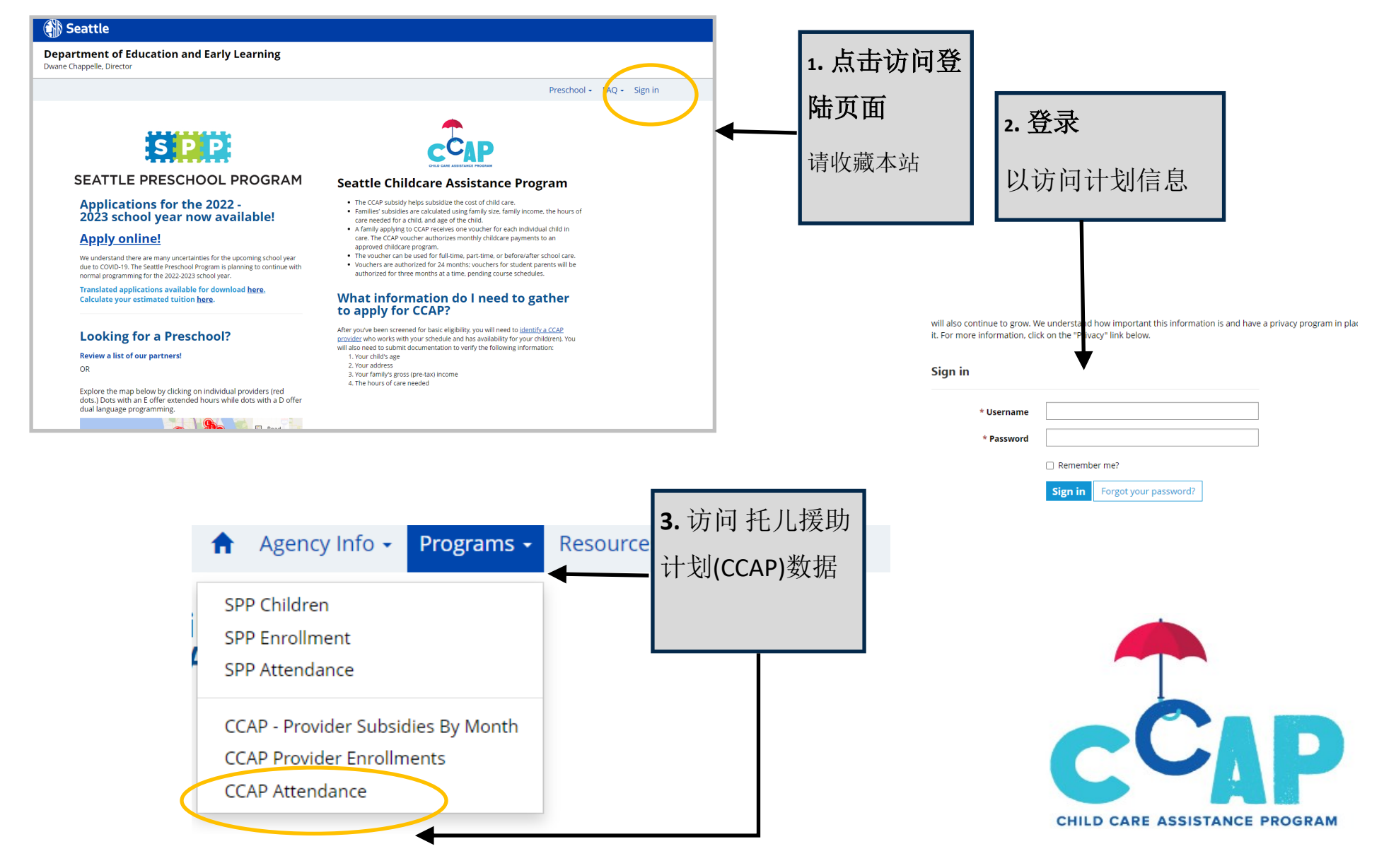

## *2.* 输入 *CCAP* 出勤率

## *3.* 提交 *CCAP* 出勤率

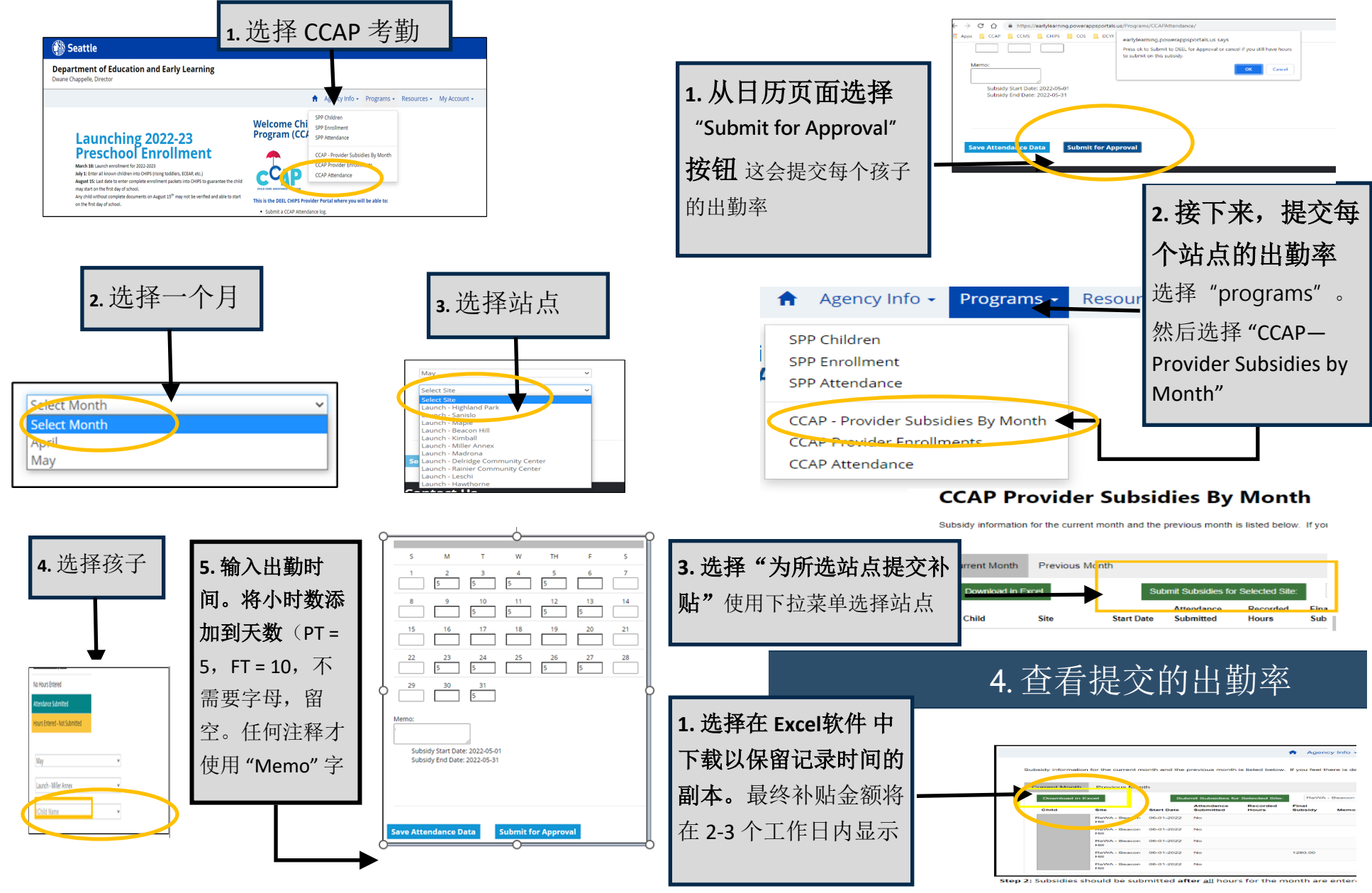

Need help? Email childcareassistance@seattle.gov **CCAP Attendance CHIPS Portal Quick Guide**